Казань, 1 февраля 2016 г.

Задача «История одного города» (7-8 классы)

### Задача «История одного города»

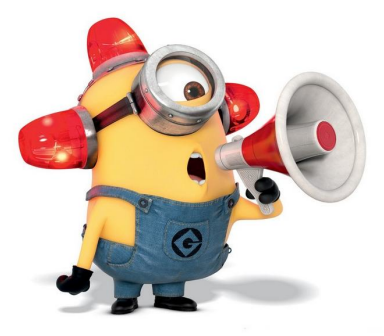

- Автор задачи Михаил Киндер
- $\blacksquare$  Решение задачи Михаил Киндер

Задача «История одного города» (7-8 классы)

Постановка задачи

#### Постановка задачи

- В последовательности натуральных чисел подсчитали количество чисел *a*0, больших 0, количество чисел *a*1, больших 1, и т.д.
- По набору положительных чисел  $a_0, a_1, ..., a_{m-1}$ восстановить исходную последовательность.

Задача «История одного города» (7-8 классы)

Решение. Подзадача 1

#### Решение. Подзадача 1

- Изобразим числа последовательности *a*0*, a*1*, ..., am−*<sup>1</sup> в виде таблицы (диаграмма Юнга)
- Тогда исходная последовательность это столбцы этой таблицы. Осталось посчитать число «этажей» в каждом столбце.

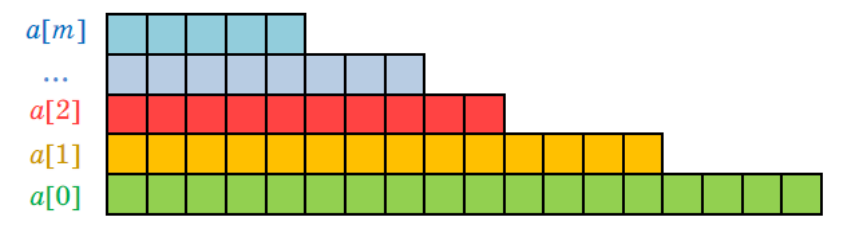

Задача «История одного города» (7-8 классы)

Решение. Подзадача 1

#### Решение. Подзадача 1

```
Общее количество домов в городе равно a[0].
Пусть b[j] — количество этажей в j-ом доме.
Пример кода на языке Pascal:
```

```
for i := 0 to m - 1 do
      for j := 1 to a[i] do inc(b[i]);
writeln(a[0]);
for i := 1 to a [0] do
      write(b[i], ''):
Сложность алгоритма — O(m2
).
```
Решение проходит тесты при всех  $m \leqslant 40\,000$ .

Задача «История одного города» (7-8 классы)

Решение. Подзадача 2

#### Решение. Подзадача 2

- Общее количество домов в городе *a*[0]
- Количество одноэтажных домов *a*[0] *− a*[1], двухэтажных домов *a*[1] *− a*[2] и так далее
- Количество *m*-этажных домов *a*[*m −* 1] *− a*[*m*]

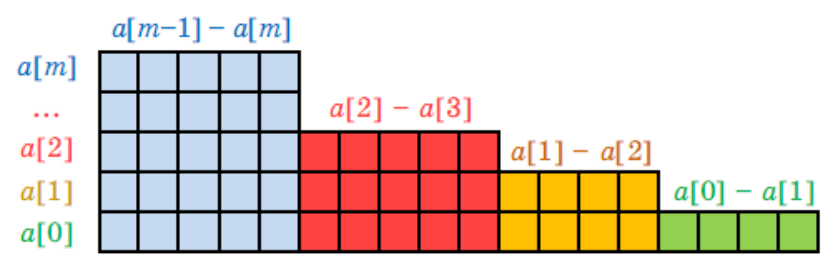

Задача «История одного города» (7-8 классы)

Решение. Подзадача 2

#### Решение. Подзадача 2

```
Выводим число этажей i + 1 в количестве a[i] − a[i + 1] для
каждого i = 0 \ldots m-1.
Пример кода на языке Pascal:
writeln(a[0]):for i := m - 1 downto 0 do
      for i := a[i + 1] + 1 to a[i] do
           write(i + 1, ''):
Сложность алгоритма — O(m).
```
# Вопросы?